# **THE MAHATMA GANDHI UNIVERSITY UNDERGRADUATE PROGRAMMES (HONOURS) SYLLABUS**

# **MGU-UGP (Honours)**

**(2024 Admission Onwards)**

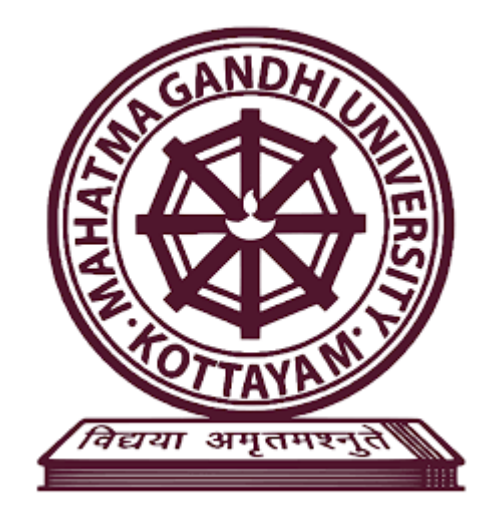

**Faculty: Fine Arts**

### **Expert Committee: Animation and Graphic Design**

### **Subject: Graphic Art**

**Mahatma Gandhi University Priyadarshini Hills Kottayam – 686560, Kerala, India**

#### **Syllabus Index**

#### Name of the Minor: **Graphic Art**

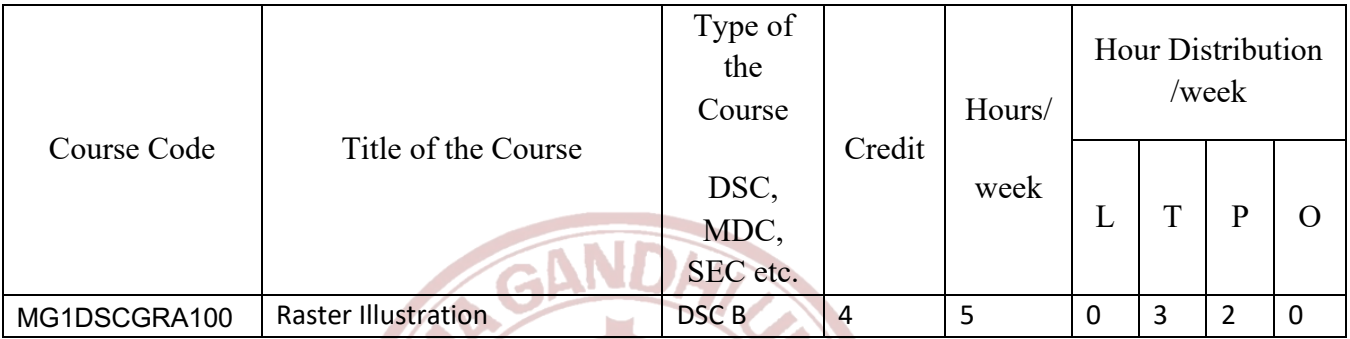

#### **Semester 1**

**Semester: 2**

|              |                            | Type of<br>the<br>Course |        | Hours/ | Hour Distribution<br>/week |    |   |   |
|--------------|----------------------------|--------------------------|--------|--------|----------------------------|----|---|---|
| Course Code  | Title of the Course        |                          | Credit |        |                            |    |   |   |
|              |                            | DSC,                     |        | week   |                            | ᠇᠇ |   |   |
|              | てんゆり                       | MDC,                     |        |        |                            |    | р |   |
|              |                            | SEC etc.                 |        |        |                            |    |   |   |
| MG2DSCGRA100 | <b>Vector Illustration</b> | DSC <sub>B</sub>         | 4      |        | 0                          | 3  |   | 0 |

# **MGU-UGP (HONOURS)**

# Syllabus

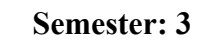

| Course Code  | Title of the Course            | Type of<br>the<br>Course |        | Hours/<br>week | Hour Distribution<br>/week |   |   |          |
|--------------|--------------------------------|--------------------------|--------|----------------|----------------------------|---|---|----------|
|              |                                | DSC,<br>MDC,<br>SEC etc. | Credit |                |                            |   | P | $\Omega$ |
| MG3DSCGRA200 | <b>Computer Aided Design-I</b> | <b>DSCB</b>              | 4      | 5              | 0                          | 3 | 2 | $\Omega$ |

**Semester: 4**

**ANT** 

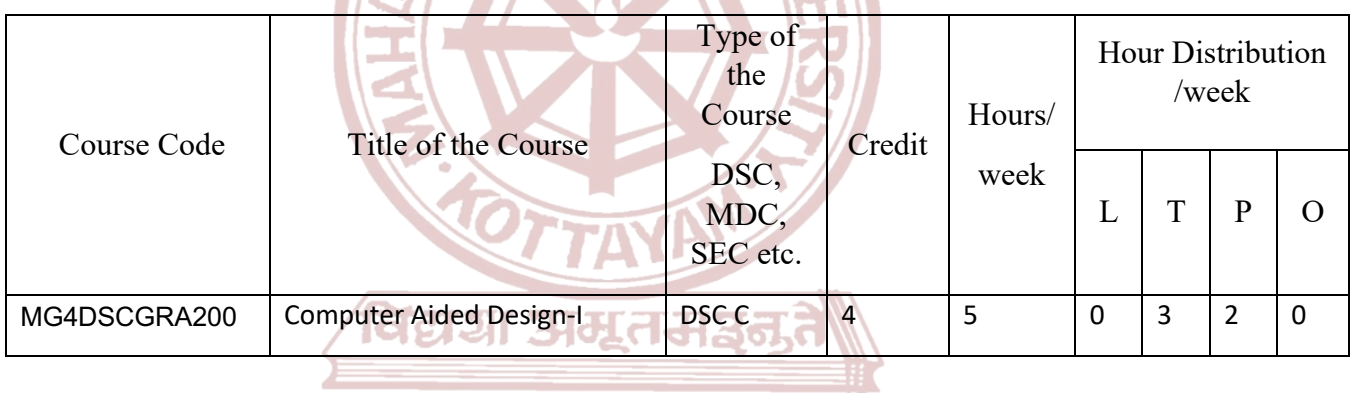

# **MGU-UGP (HONOURS)**

Spllabus

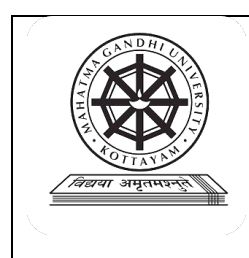

### **Kottayam**

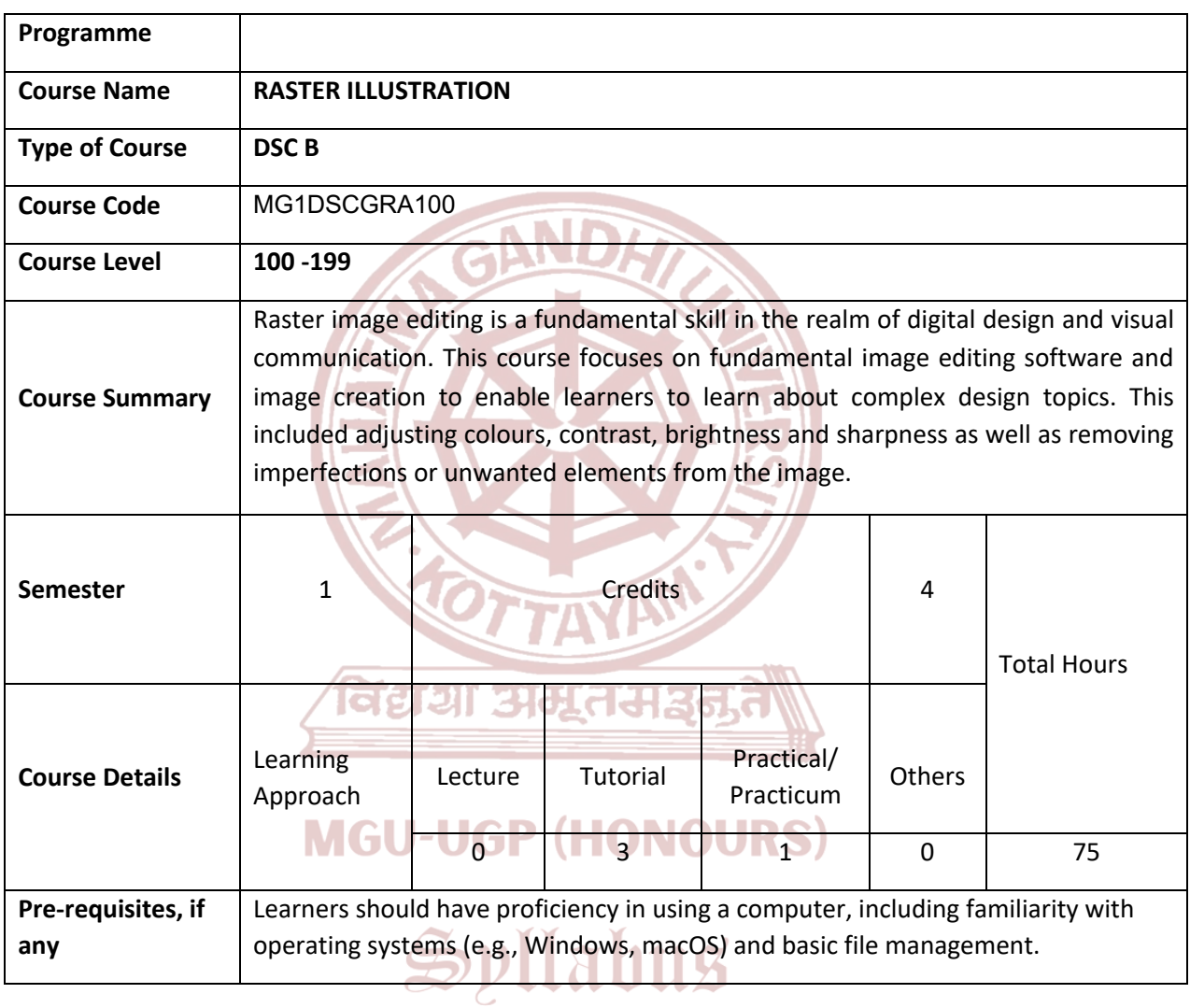

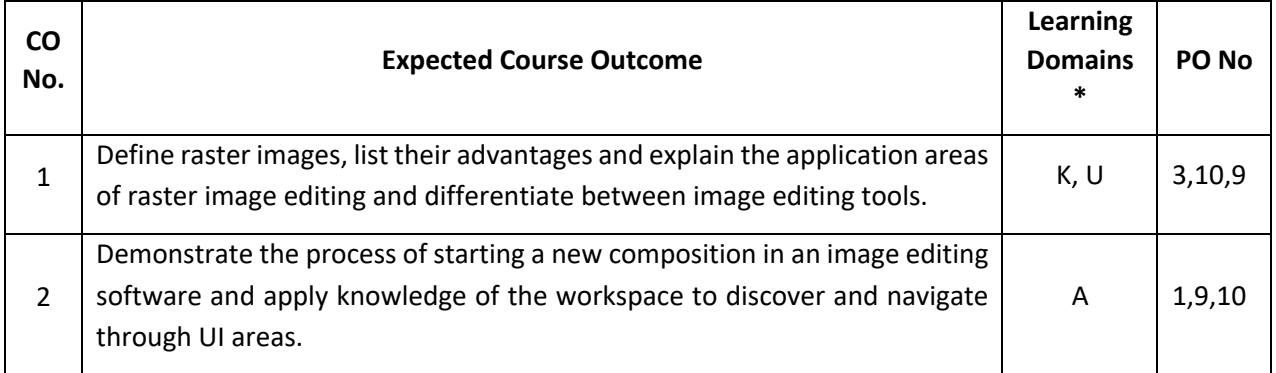

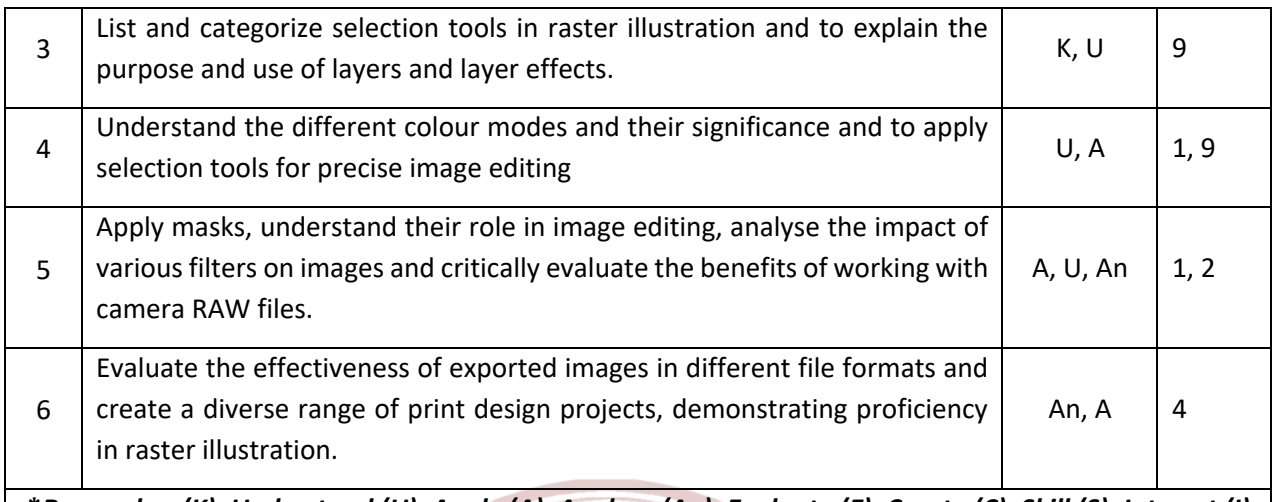

**\****Remember (K), Understand (U), Apply (A), Analyse (An), Evaluate (E), Create (C), Skill (S), Interest (I) and Appreciation (Ap)*

 $\overline{\mathbf{a}}$ 

#### **COURSE CONTENT**

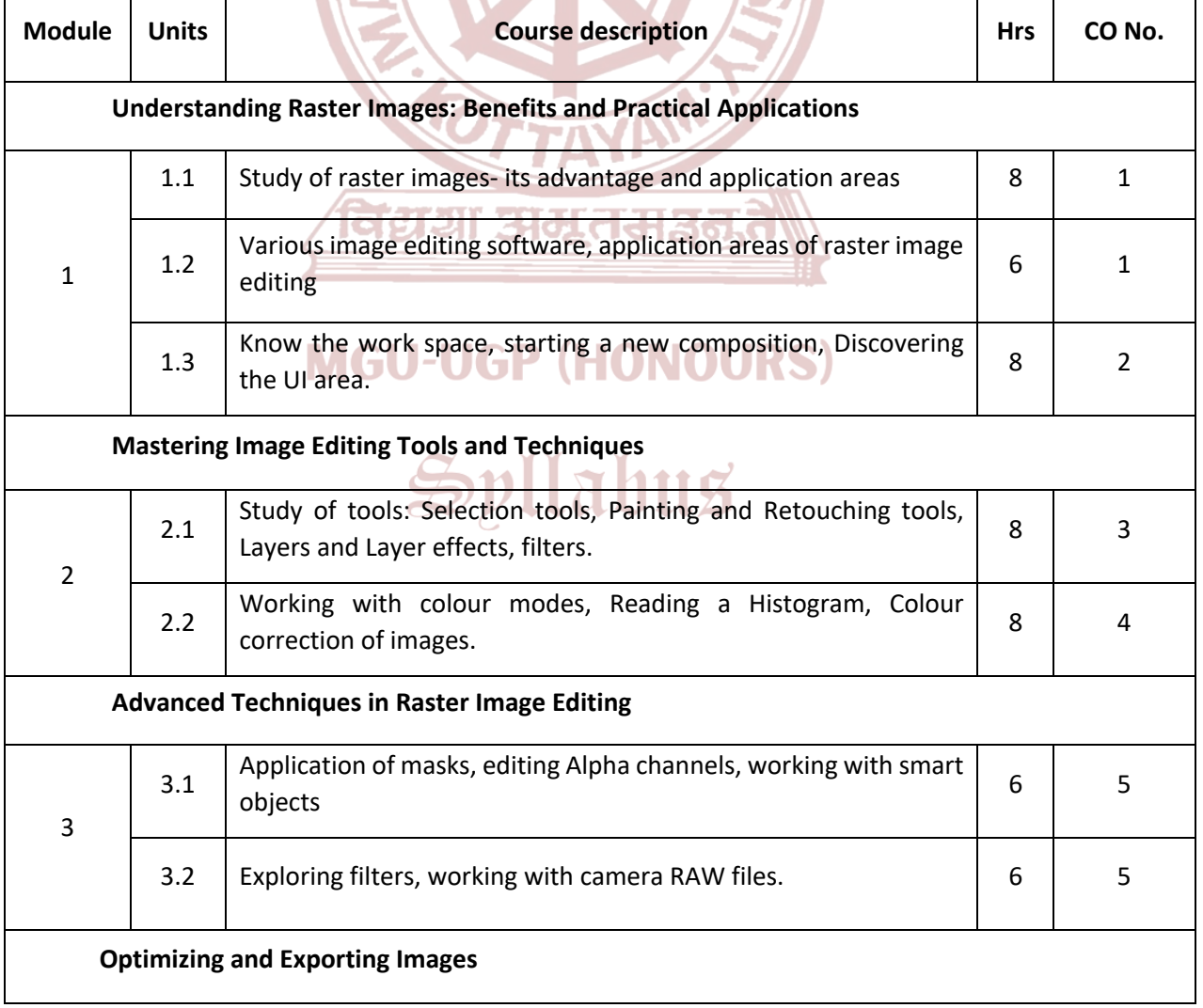

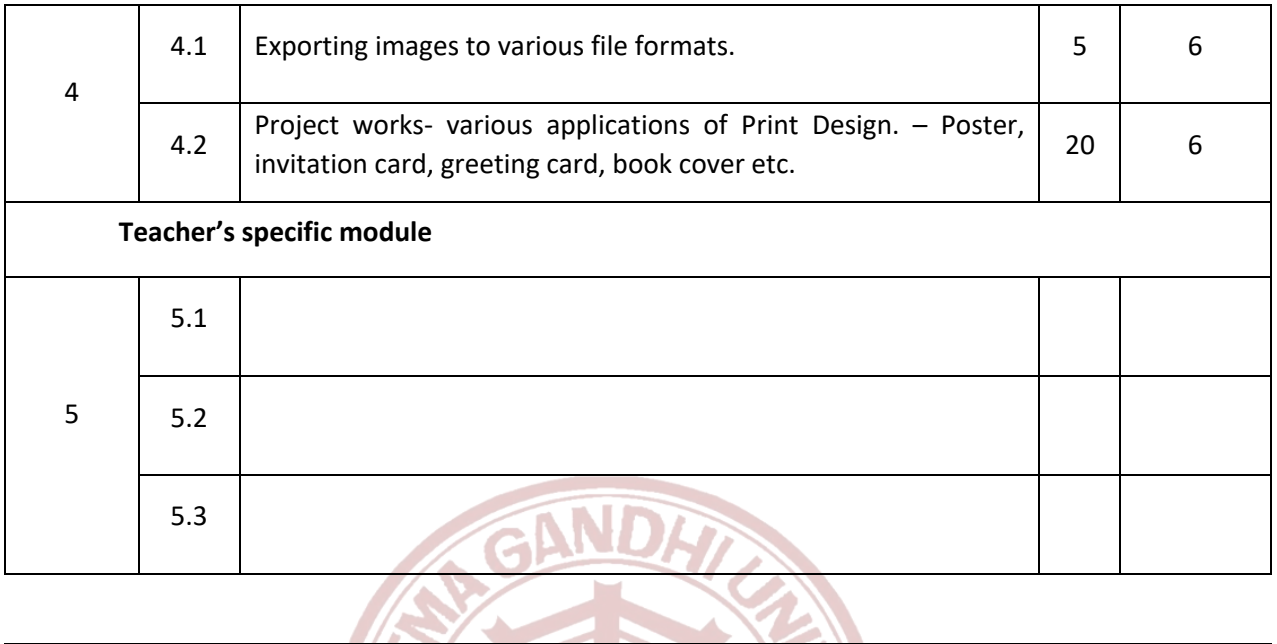

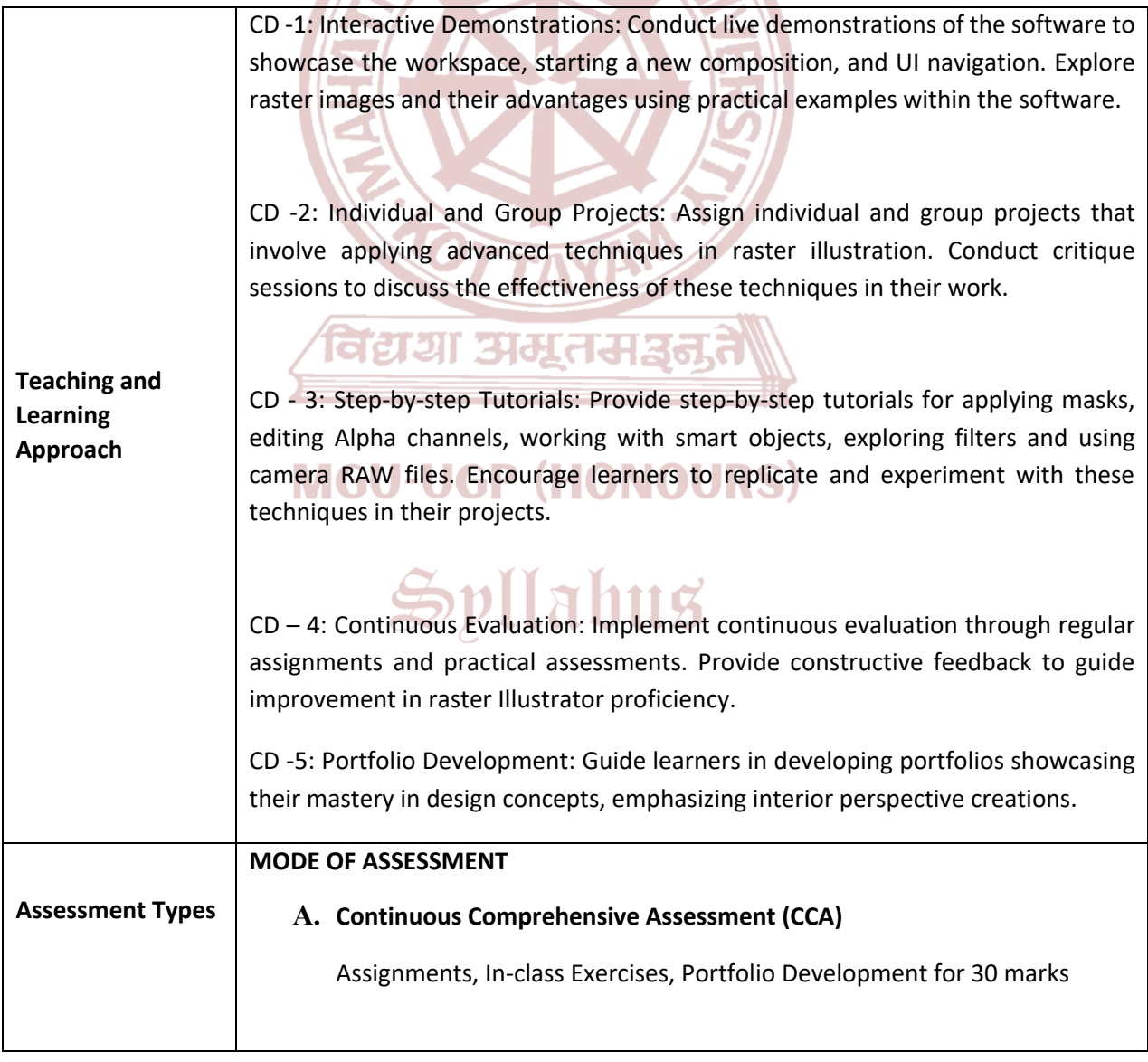

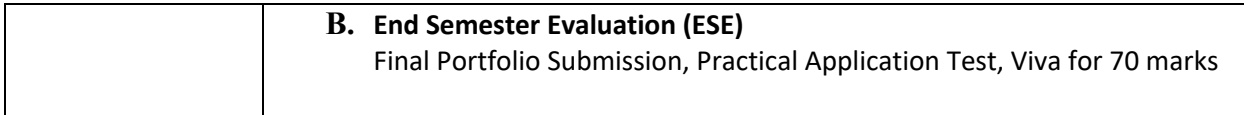

- 1. Murray, R. L., & Felts, S. K. (2019). *Adobe Creative Cloud All-in-One For Dummies*. Wiley.
- 2. Wood, B. S. (2021). *Adobe Illustrator CC Classroom in a Book (2022 release)*. Adobe Press.
- 3. Chelius, C. (2020). *Adobe Illustrator For Dummies*. Wiley.
- 4. Chavez, C. (2023). *Adobe Photoshop Classroom in a Book: 2024 Release*. Adobe Press.

Cooke, A. (n.d.). *Graphic Design for Art, Fashion, Film, Architecture, Photography, Product Design and Everything in Between*. Prestel Publishing

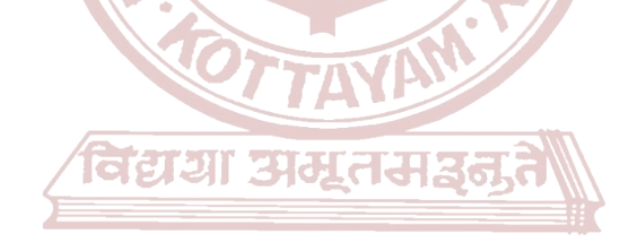

# **MGU-UGP (HONOURS)**

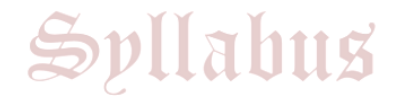

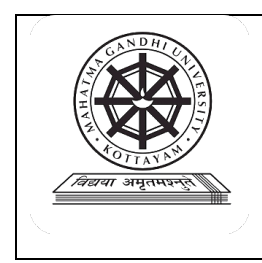

## **Kottayam**

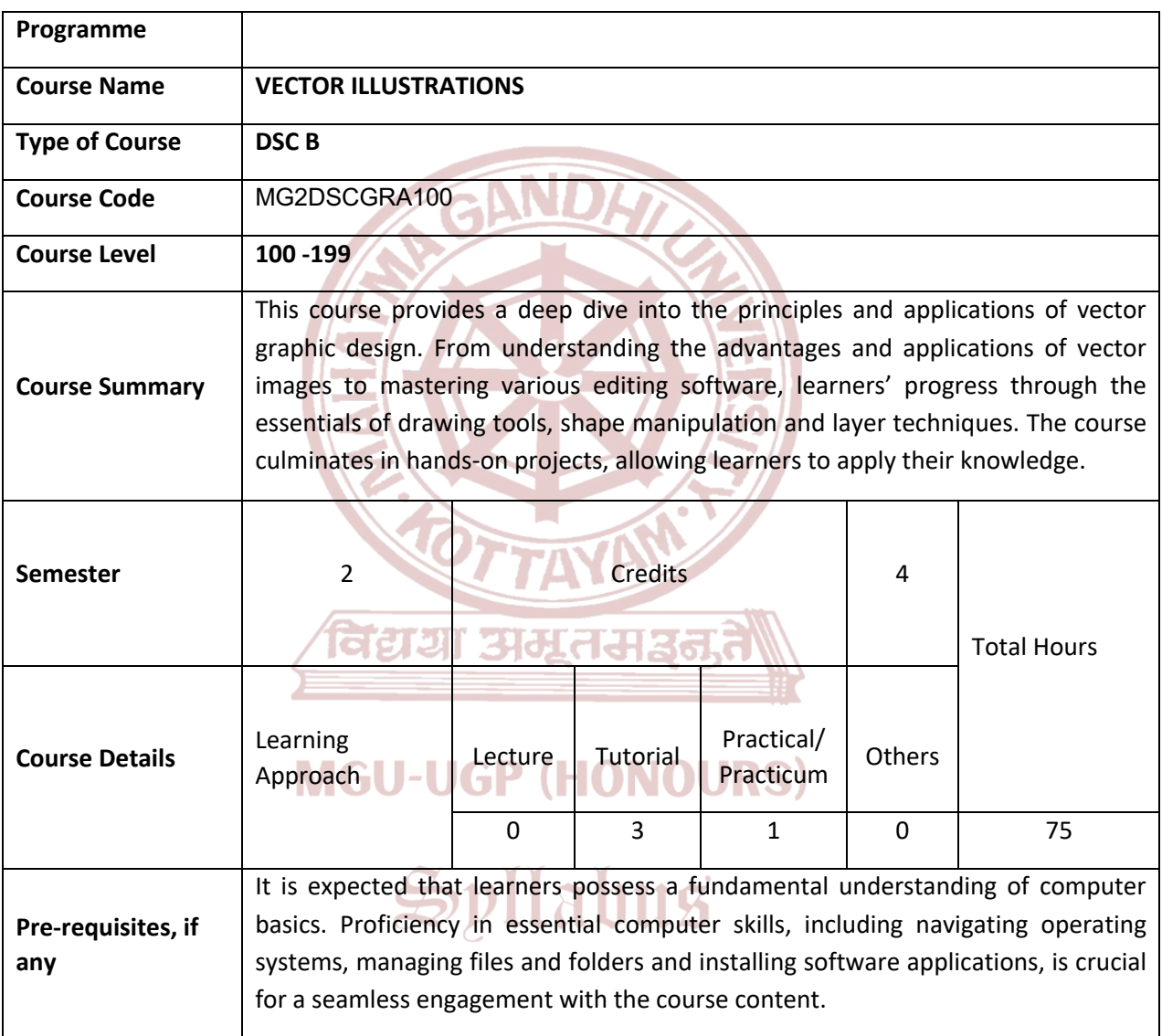

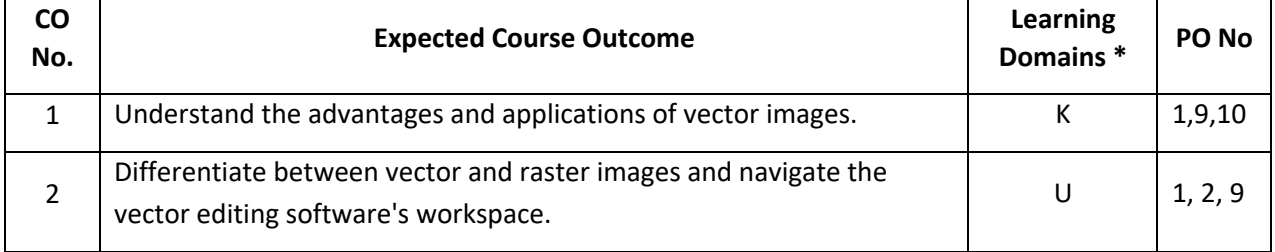

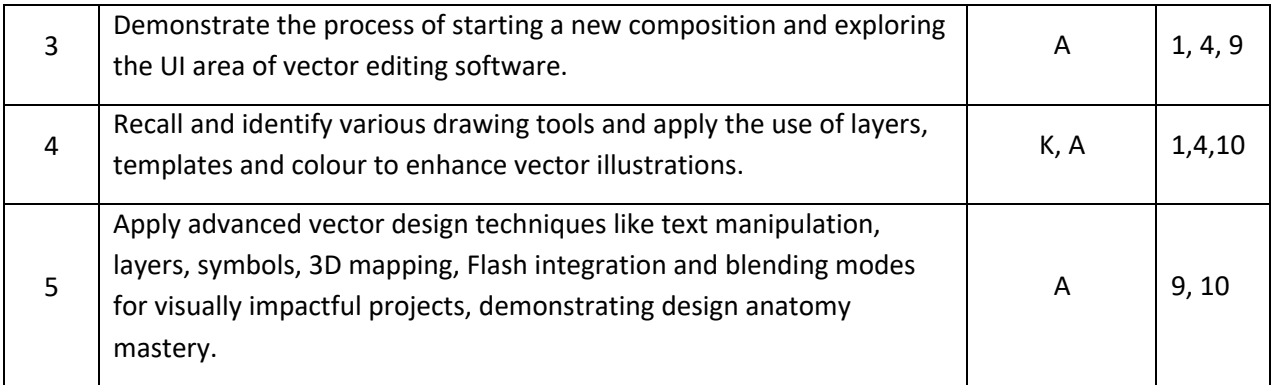

**\****Remember (K), Understand (U), Apply (A), Analyse (An), Evaluate (E), Create (C), Skill (S), Interest (I) and Appreciation (Ap)*

#### **COURSE CONTENT**

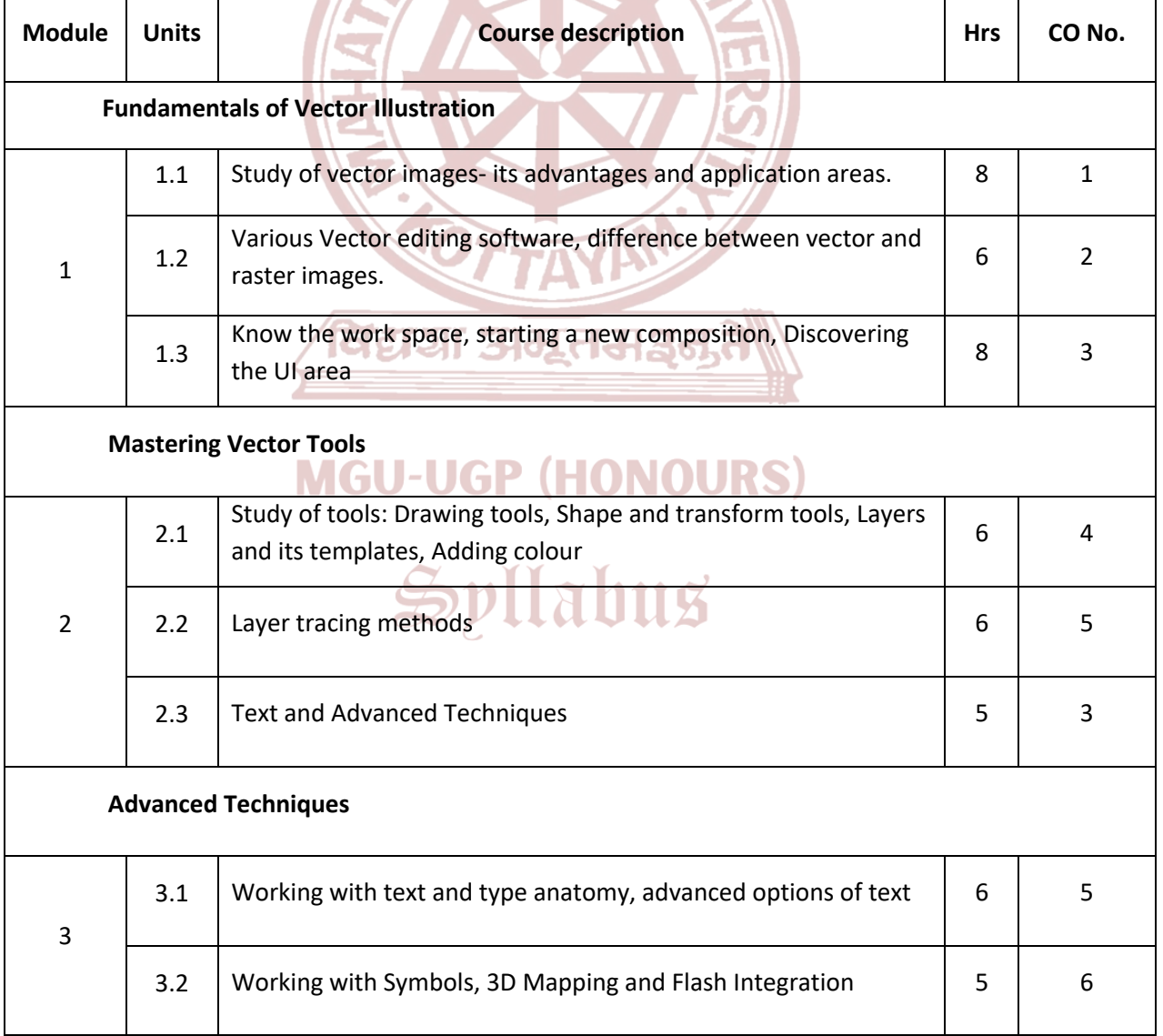

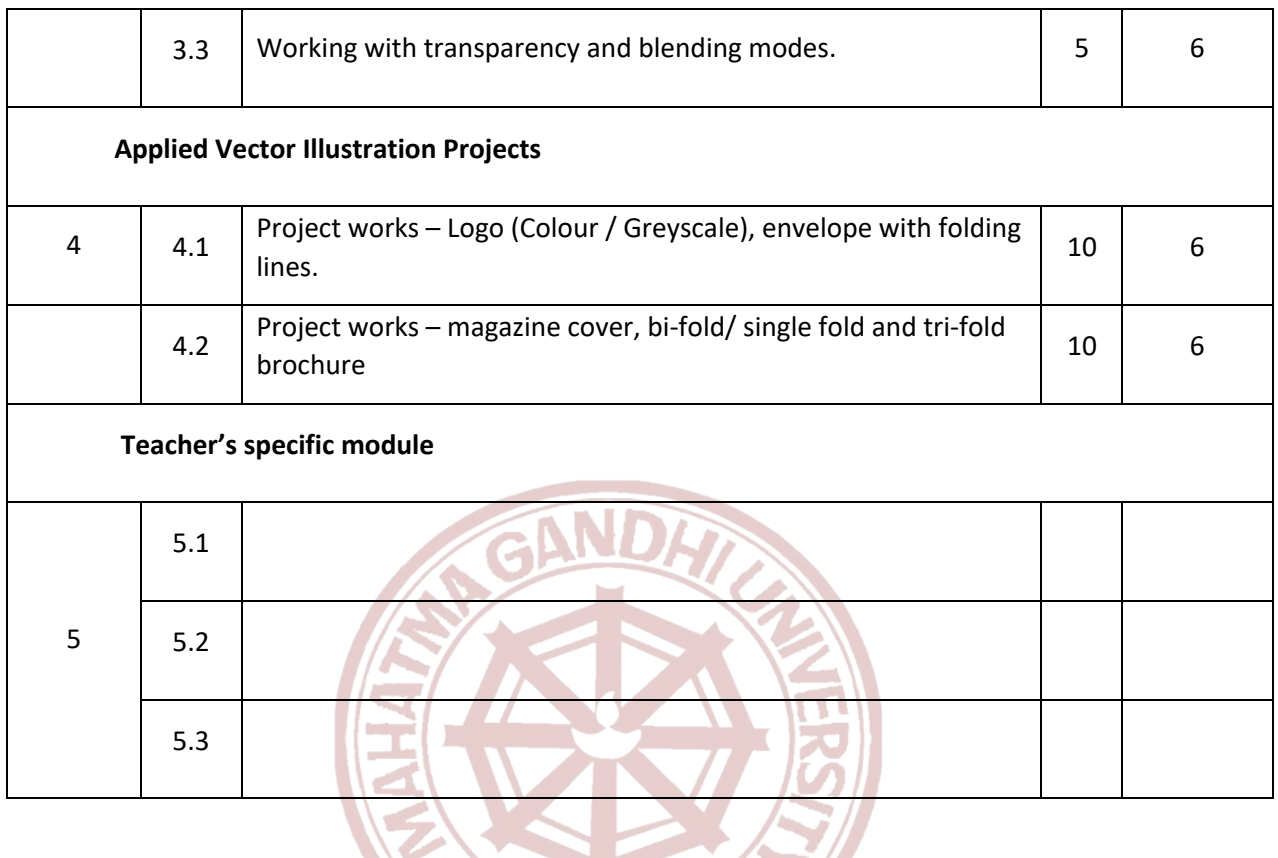

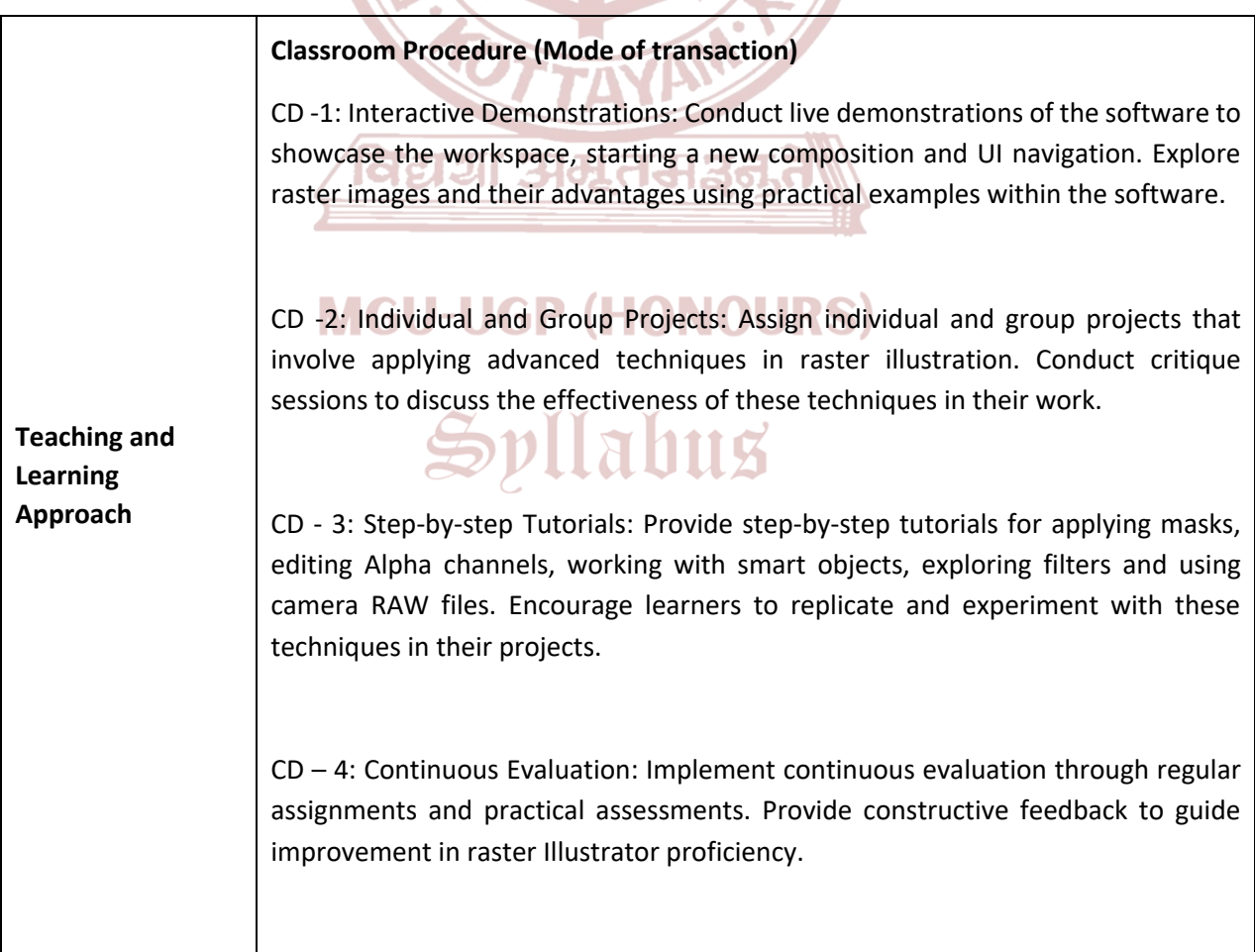

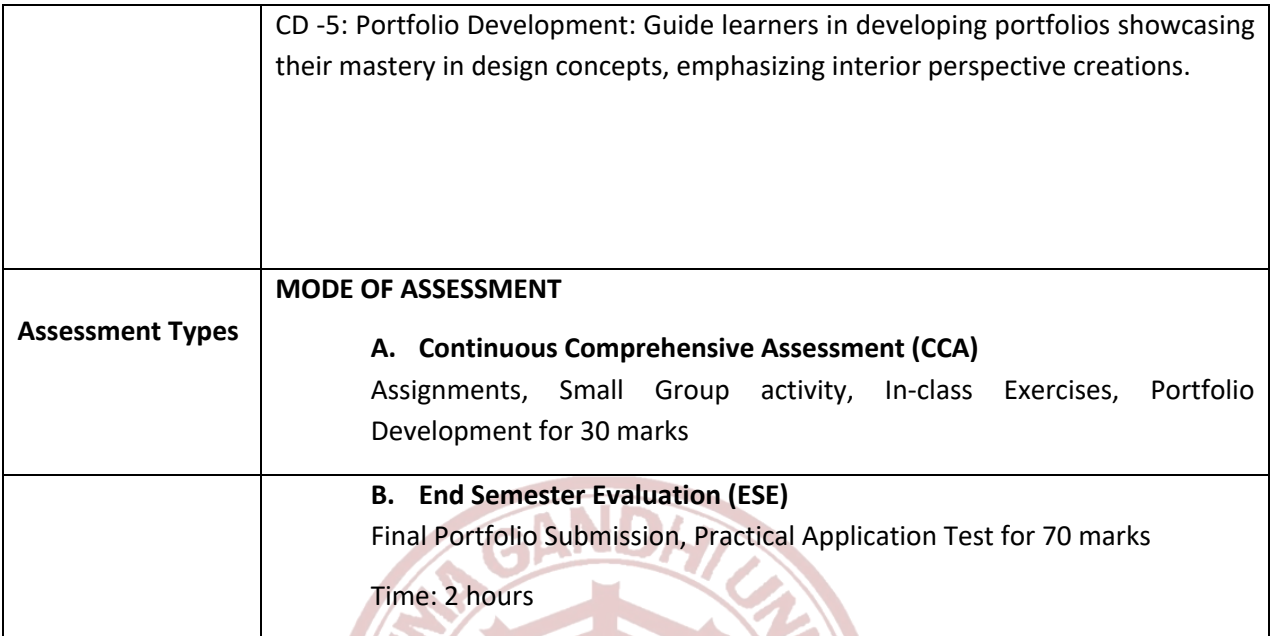

- 1. Withrow, S., & Harris, J. (2008). *Vector Graphics and Illustration: A Master Class in Digital Image-making*. Rotovision.
- 2. Staniunas, H. J. (2021). *Learning Vector Illustration with Adobe Illustrator.* Bloomsbury Visual Arts.
- 3. Faulkner, C., & Chavez, C. (2021). *Adobe Illustrator CC Classroom in a Book (2022 release).* Adobe Press.
- 4. Kim, H. H. (Ed.). (2017). *Graphic Design Discourse: Evolving Theories, Ideologies, and Processes of Visual Communication. Introduction by S. Geissbuhler*. Princeton Architectural Press.
- 5. Miller, K. T. (n.d.). *Graphic Design Fundamentals: An Introduction & Workbook for Beginners* (Graphic Design Fundamentals, Tutorials, Lessons & More). [Include What's Included section].
- 6. Samara, T. (2023). *Making and Breaking the Grid, Third Edition: A Graphic Design Layout Workshop (3rd ed.).* Rockport Publishers.
- 7. Unknown. (2022). *The Elements of Graphic Design (3rd ed.).* Allworth Press.
- 8. Wheeler, A., & Millman, D. (2017). *Designing Brand Identity: An Essential Guide for the Whole Branding Team* (5th ed.).
- 9. Wiedemann, J. (Ed.). (n.d.). *Stationery Design Now!* (9783836518970th ed.). Taschen.
- 10. Cooke, A. (n.d.). *Graphic Design for Art, Fashion, Film, Architecture, Photography, Product Design and Everything in Between*. Prestel Publishing.
- 11. Eskilson, S. J. (2019). *Graphic Design: A History*. March 18th Edition.
- 12. Wood, B. (2023). *Adobe Illustrator Classroom in a Book: 2024 Release*. Adobe Press

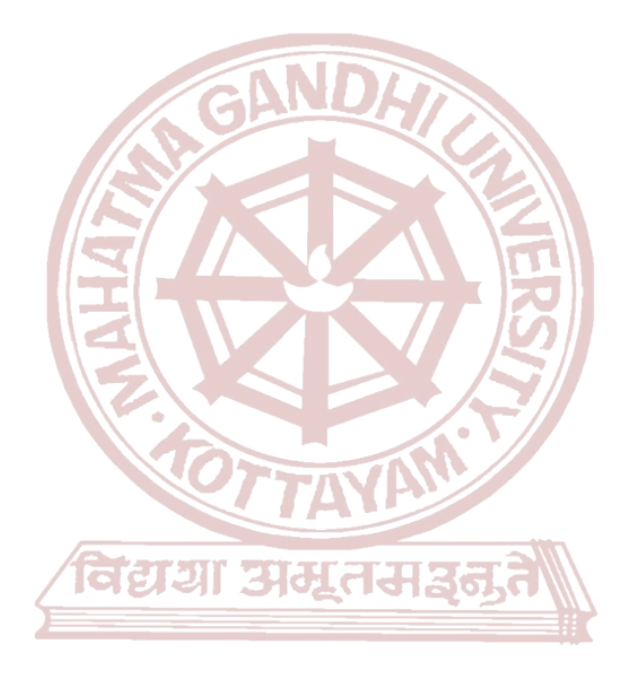

# **MGU-UGP (HONOURS)**

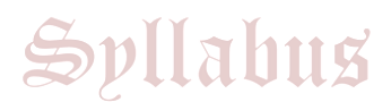

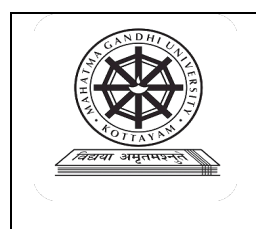

## **Kottayam**

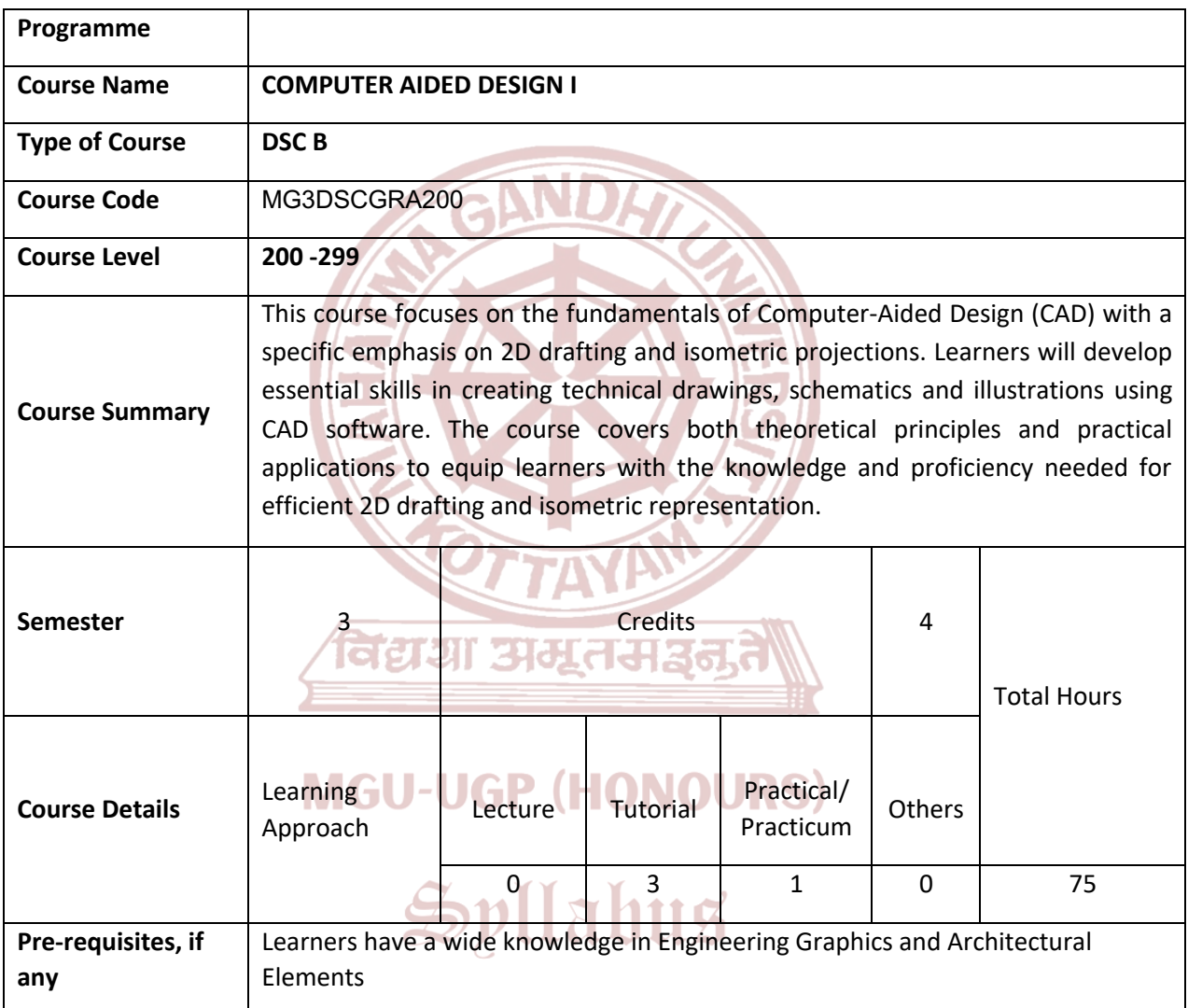

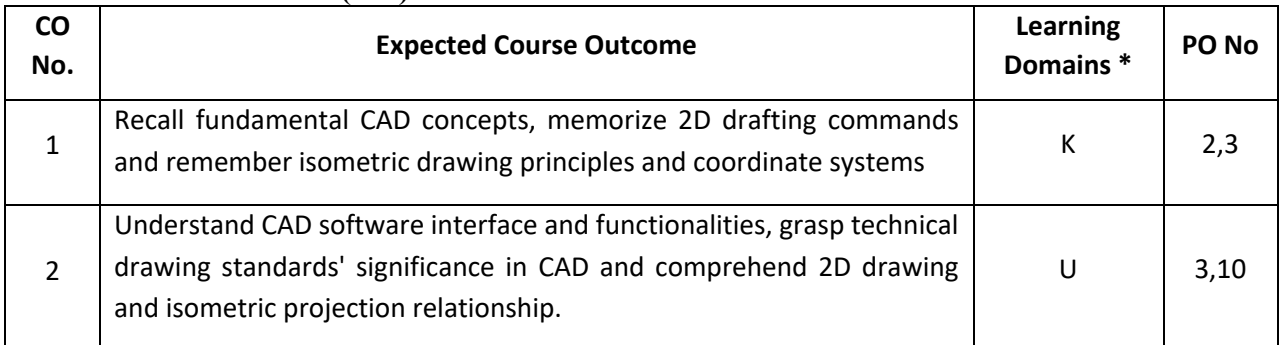

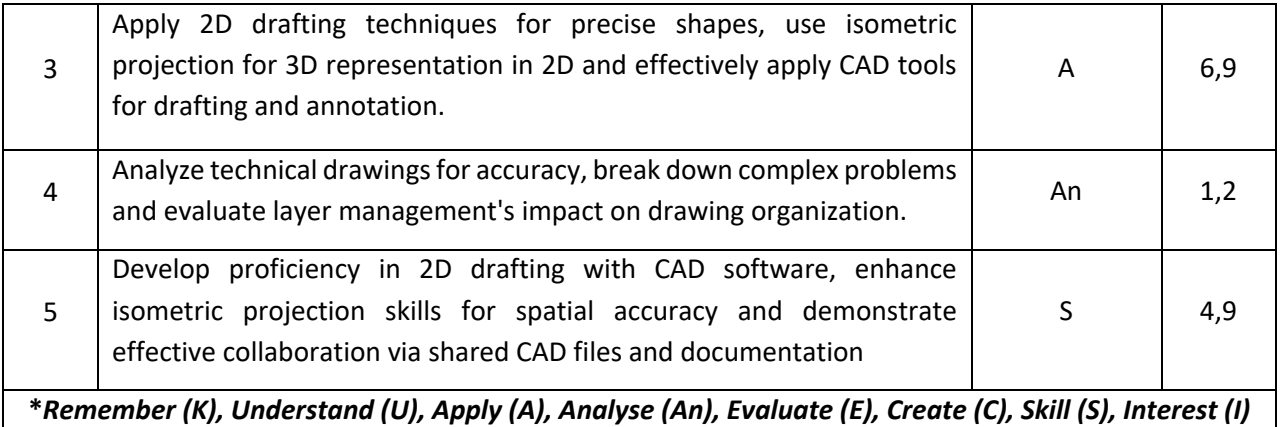

*and Appreciation (Ap)*

#### **COURSE CONTENT**

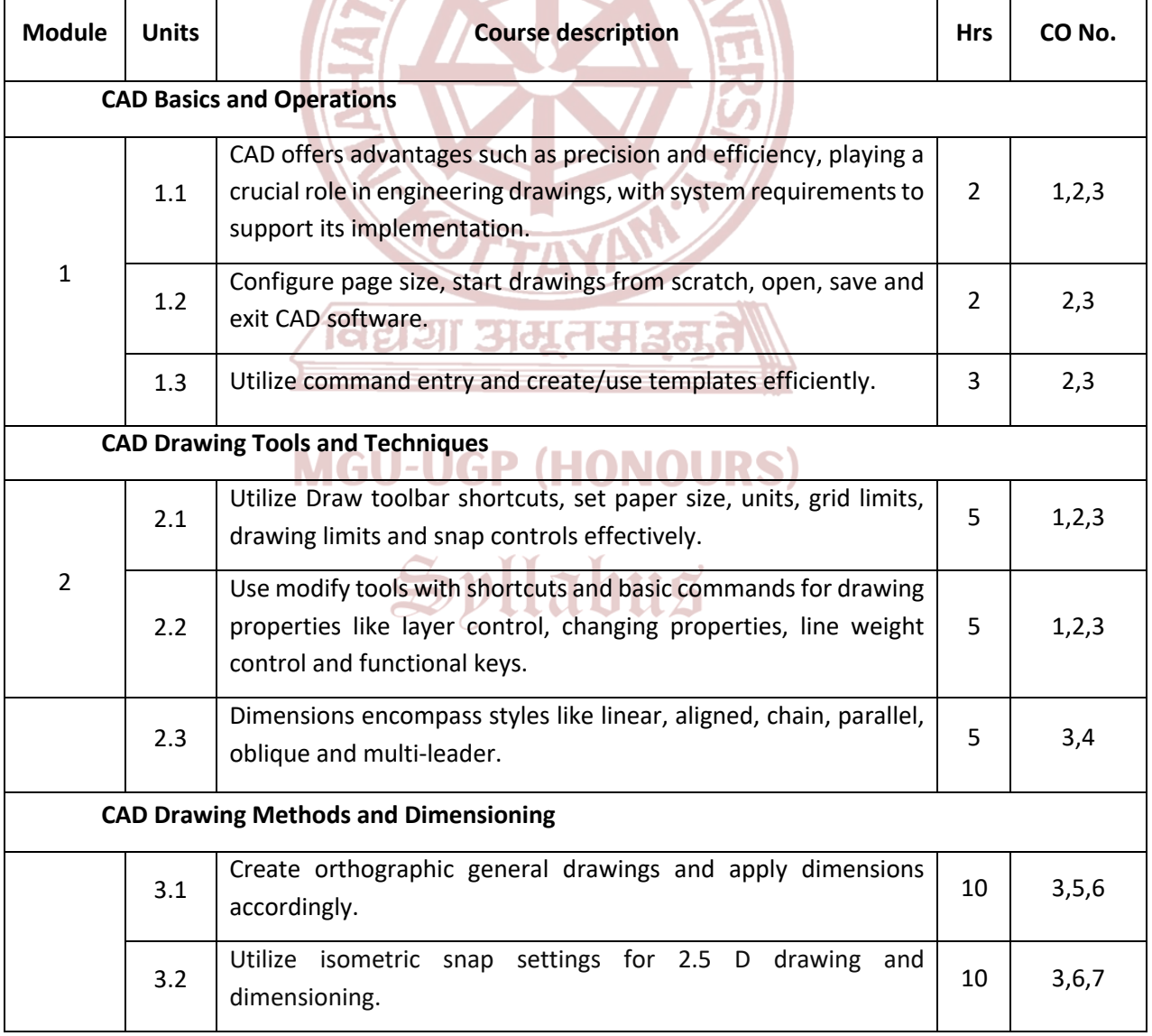

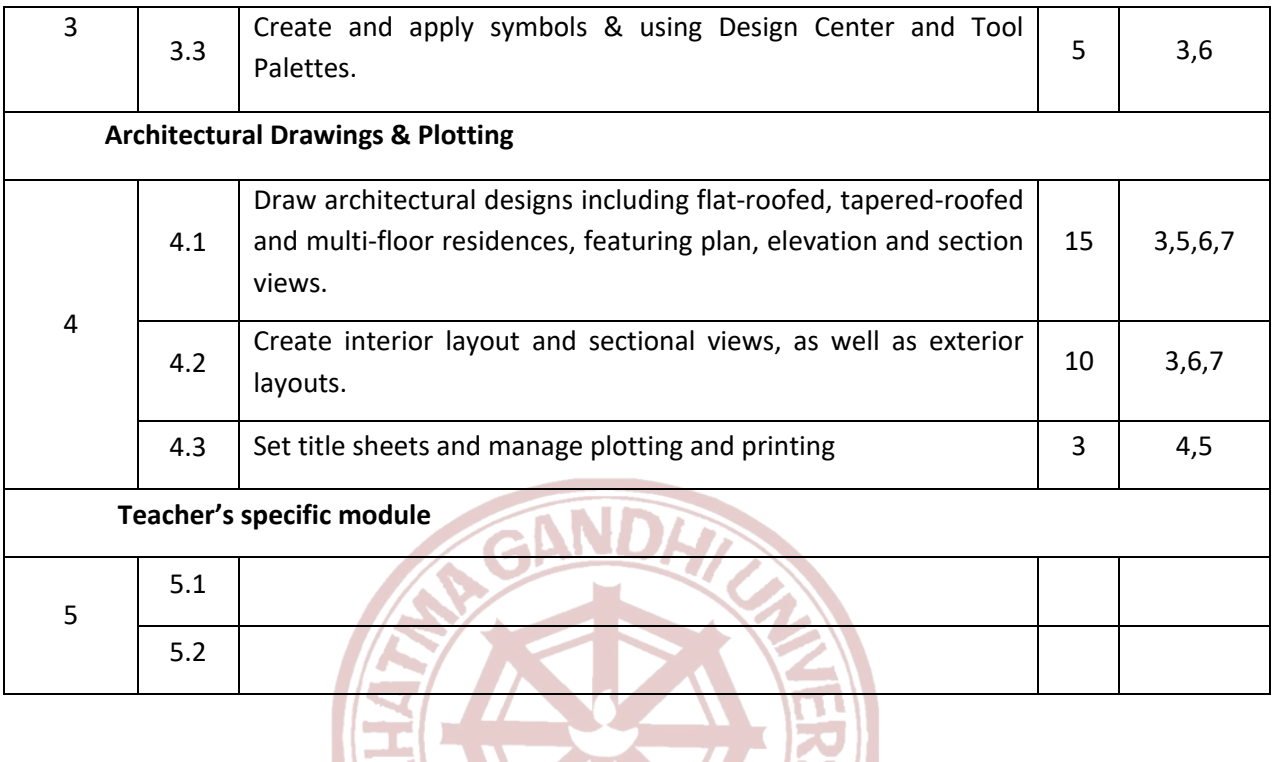

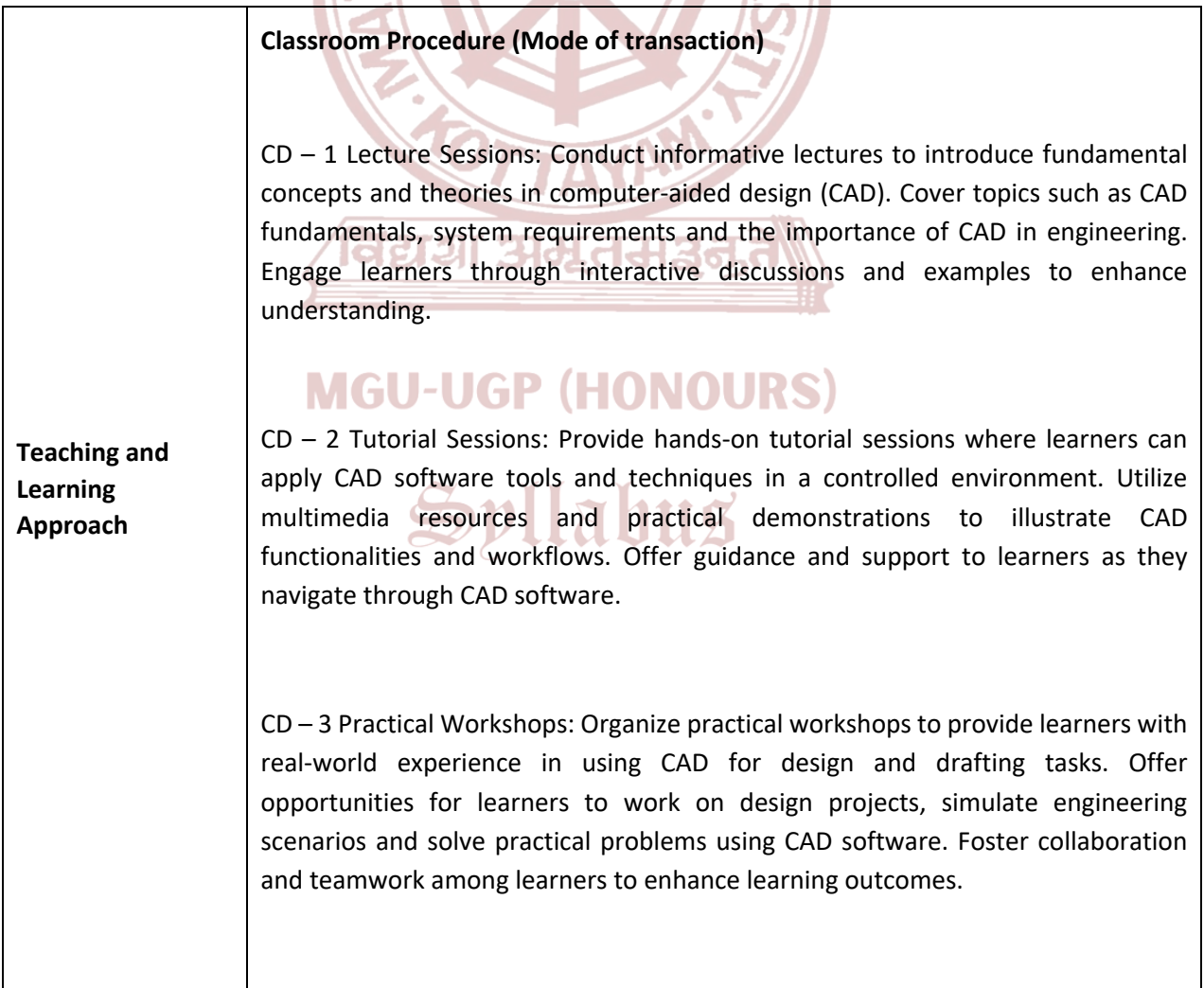

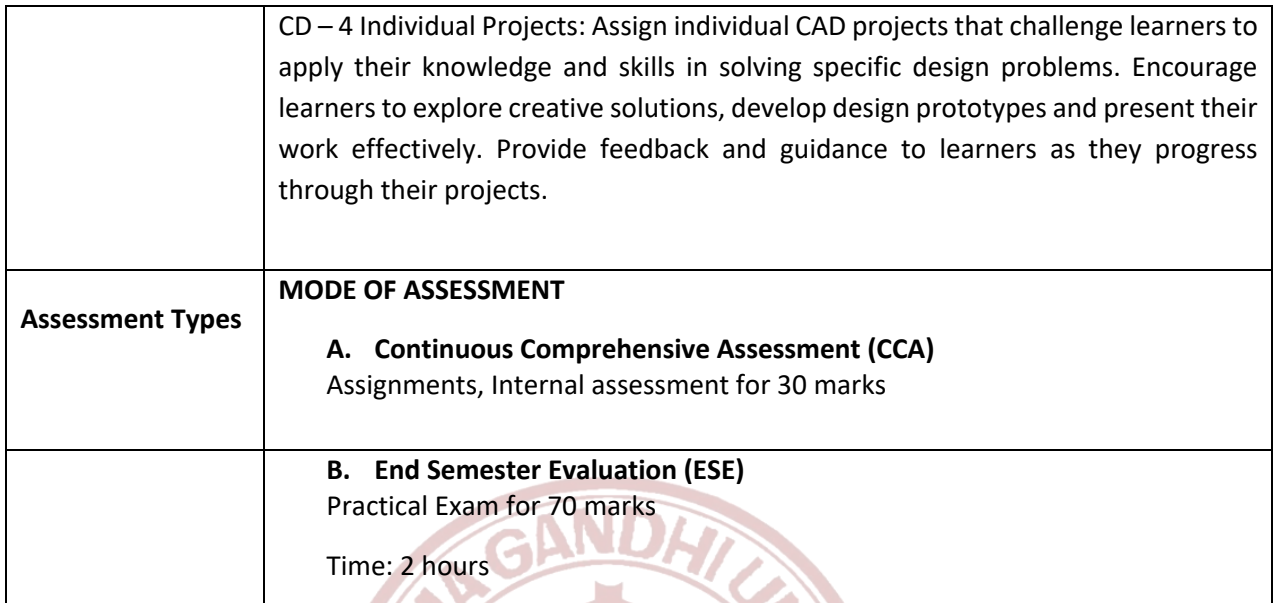

- 1. Kirkpatrick, J. M. (2023). *AutoCAD 2023 for Beginners*. Wiley.
- 2. Leach, A. (2023). *Mastering AutoCAD 2023 and AutoCAD LT 2023*. Sybex.
- 3. Fitzpatrick, P. (2023). *Engineering Graphics Essentials with AutoCAD 2023 Instruction*. SDC Publications.
- 4. Shih, R. H. (2023). *AutoCAD 2023 Tutorial First Level 2D Fundamentals*. SDC Publications.

# **MGU-UGP (HONOURS)**

Spllabus

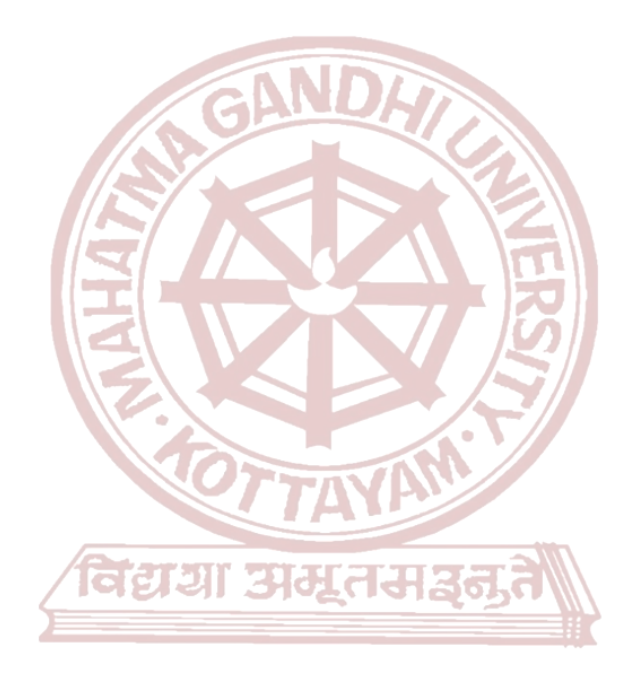

# **MGU-UGP (HONOURS)**

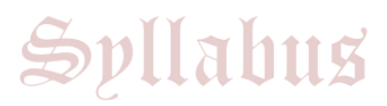

Page 17 of 22

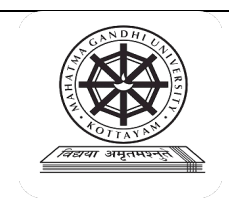

## **Kottayam**

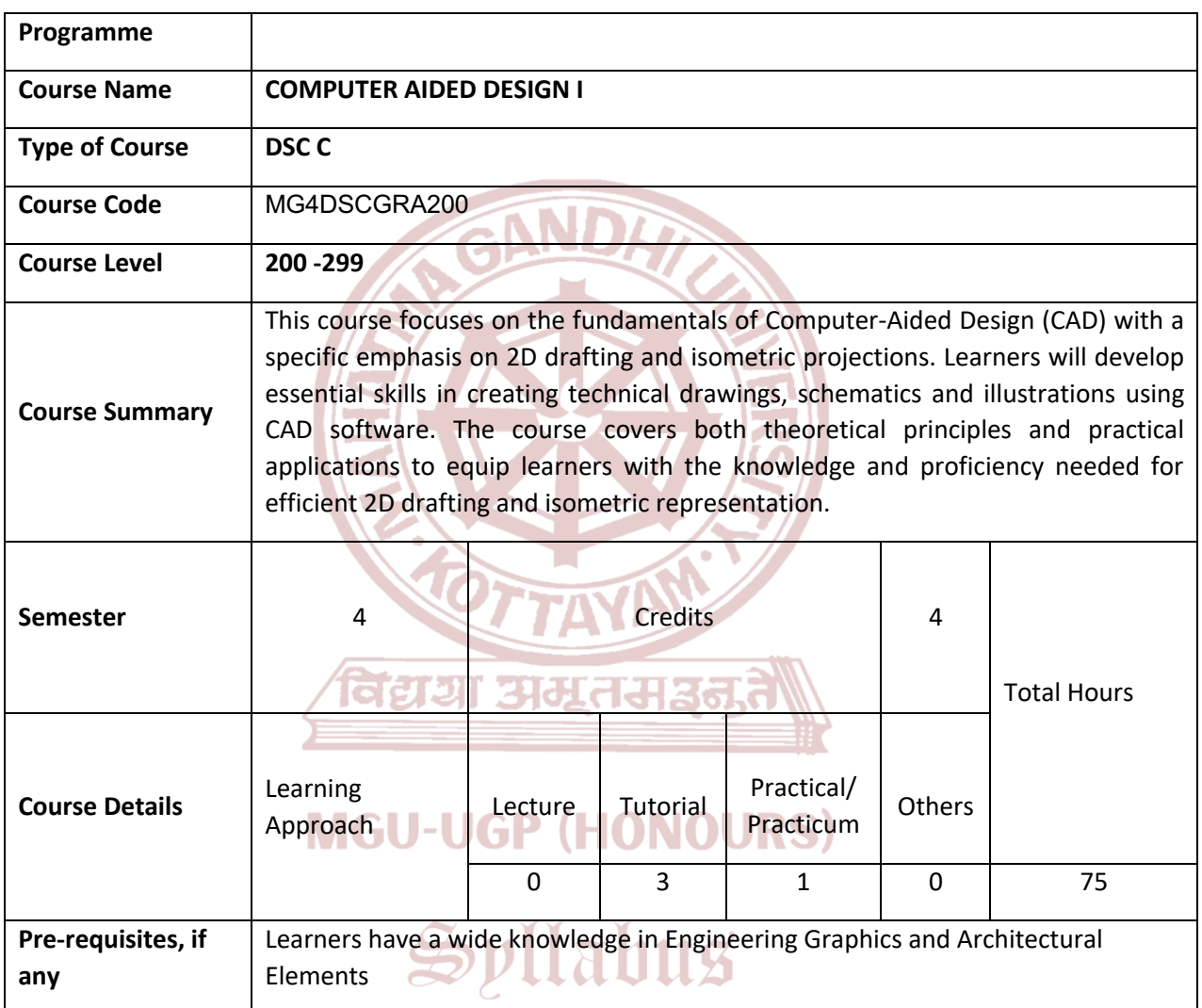

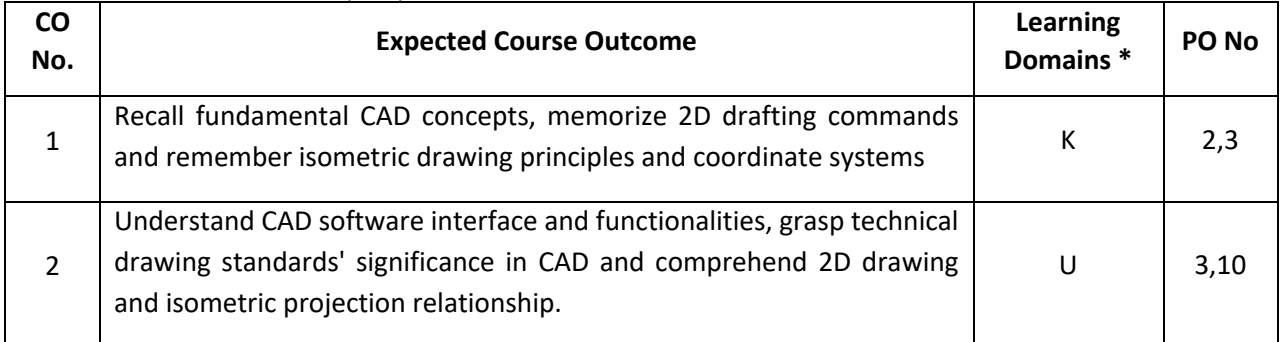

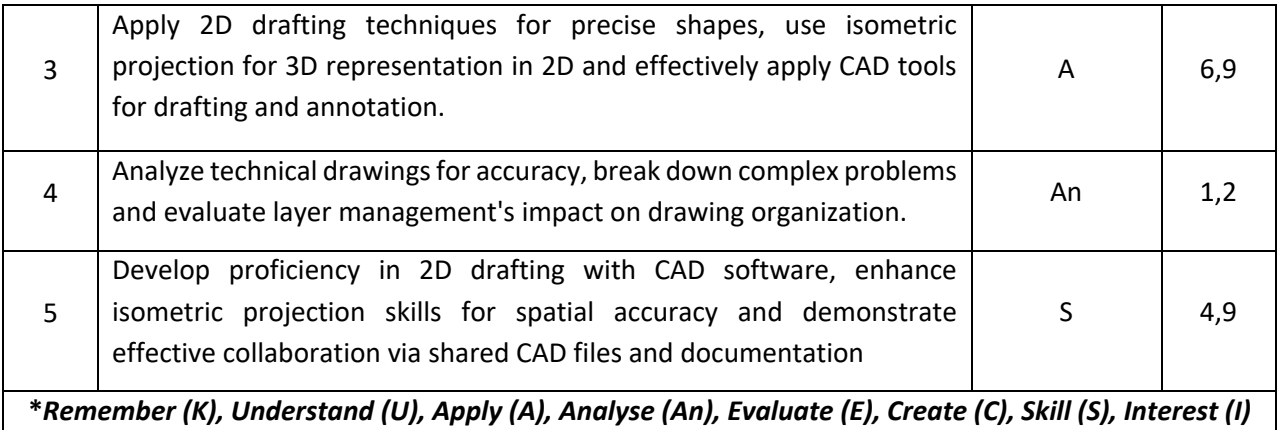

*and Appreciation (Ap)*

#### **COURSE CONTENT**

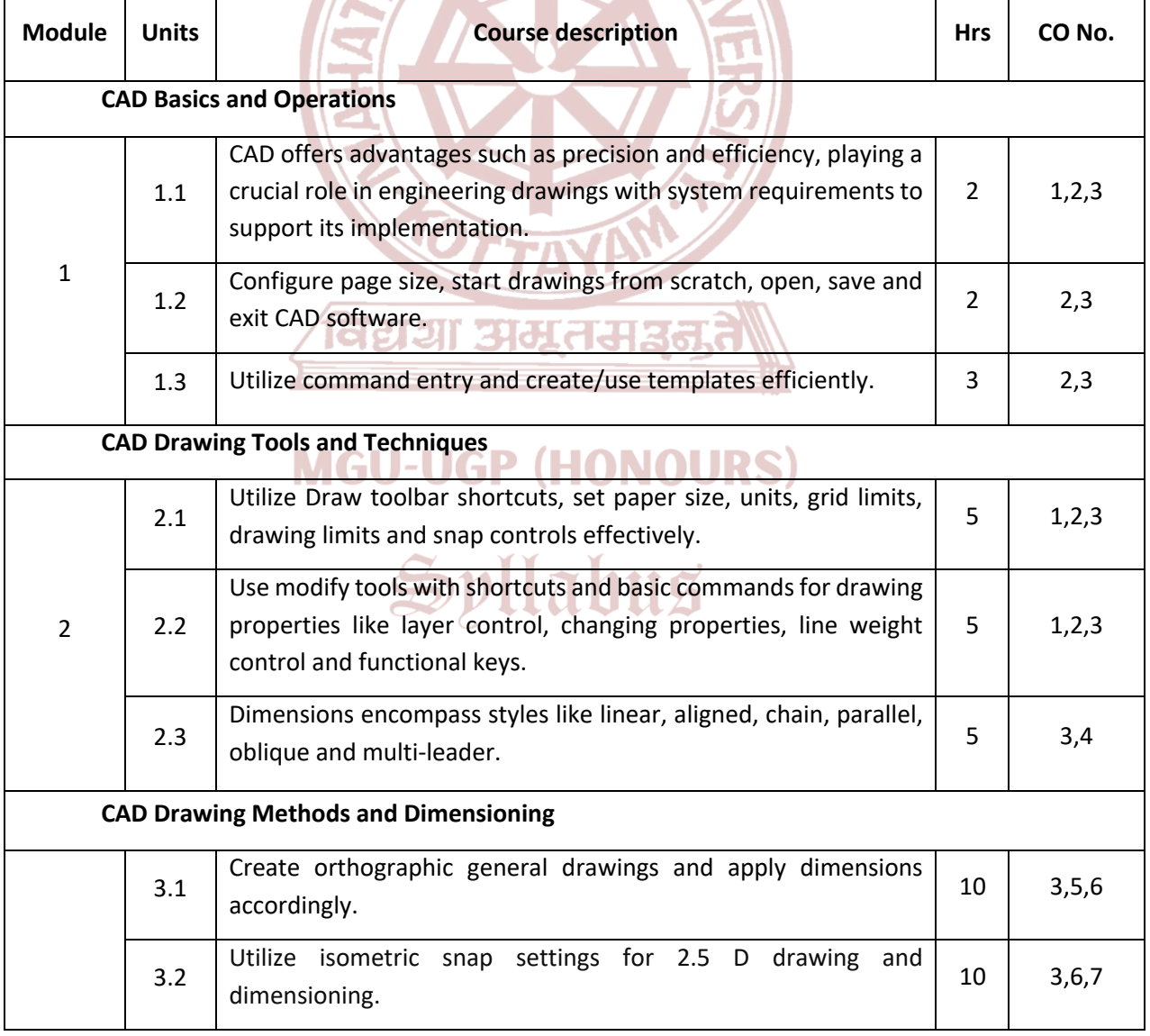

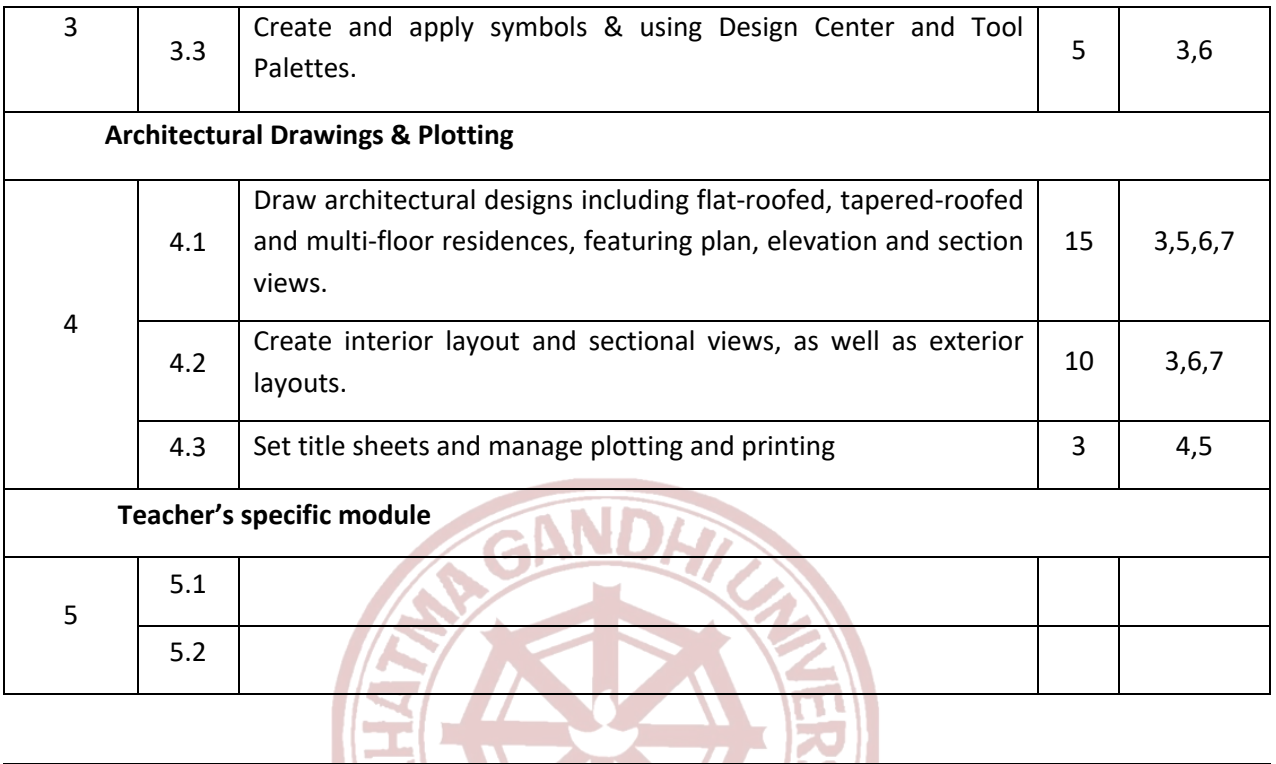

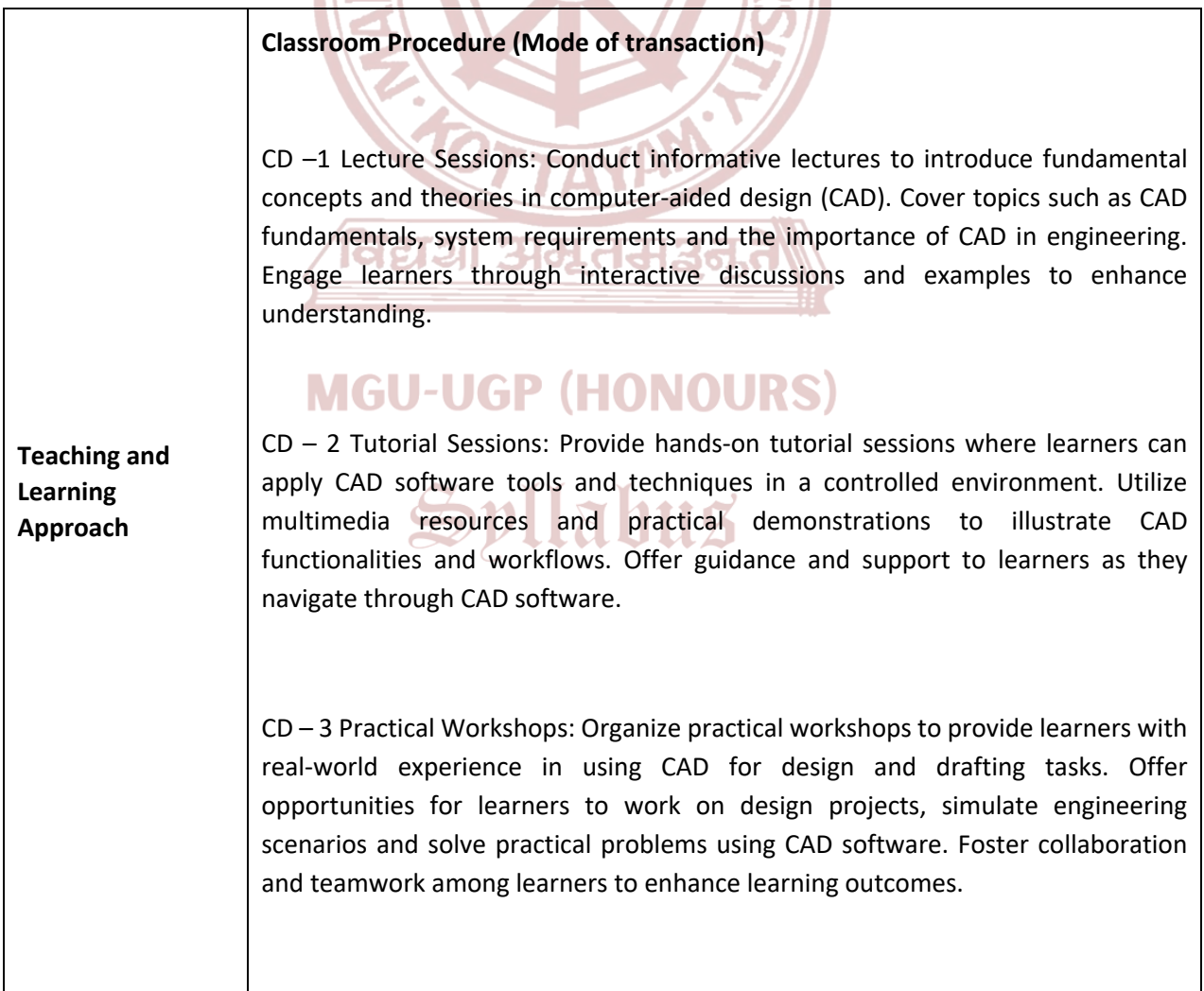

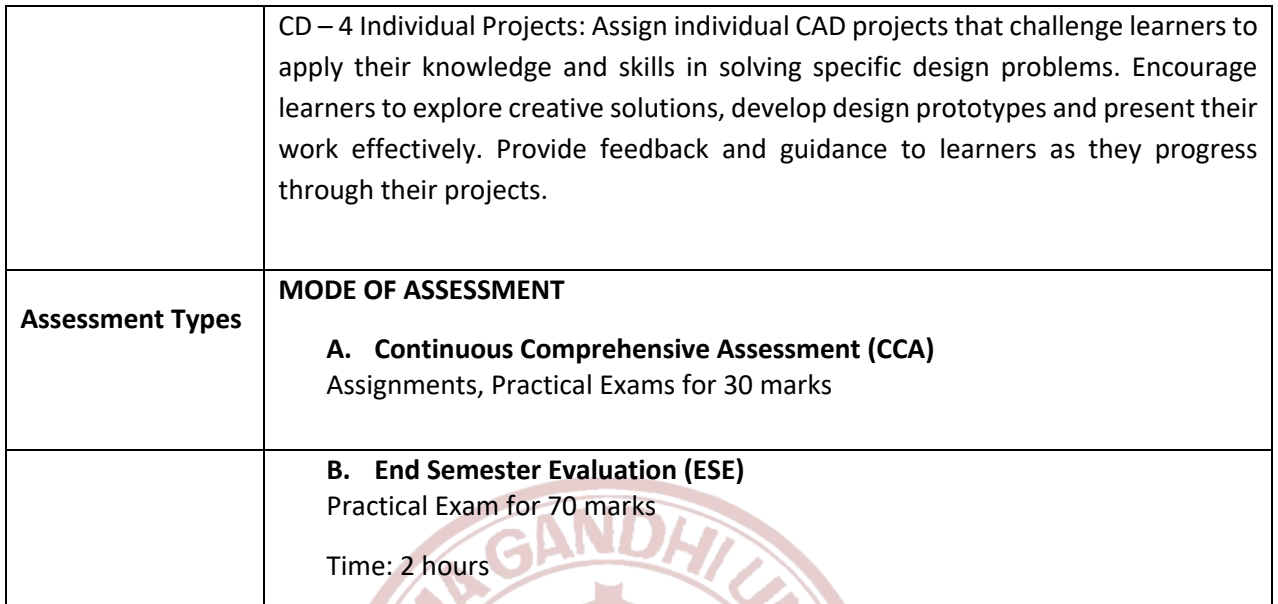

- 1. Kirkpatrick, J. M. (2023). *AutoCAD 2023 for Beginners*. Wiley.
- 2. Leach, A. (2023). *Mastering AutoCAD 2023 and AutoCAD LT 2023*. Sybex.
- 3. Fitzpatrick, P. (2023). *Engineering Graphics Essentials with AutoCAD 2023 Instruction*. SDC Publications.
- 4. Shih, R. H. (2023). *AutoCAD 2023 Tutorial First Level 2D Fundamentals*. SDC Publications.

# **MGU-UGP (HONOURS)**

Spllabus

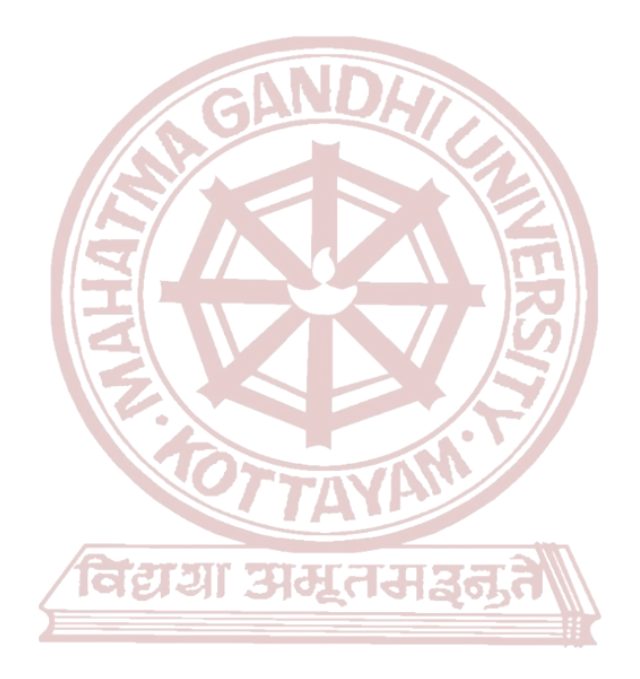

# **MGU-UGP (HONOURS)**

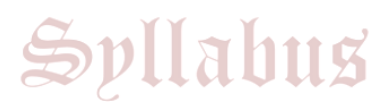